openwebinars.net/cert/KQMd2

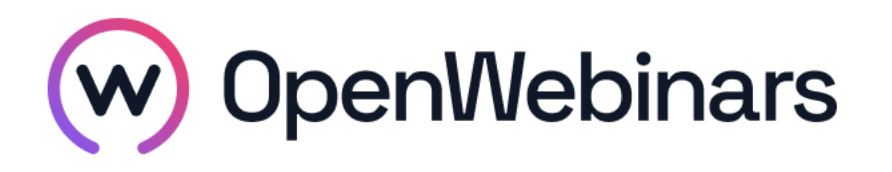

### OpenWebinars certifica que **Alfonso Díaz Blázquez**

Ha superado con éxito

# **Curso de Introducción a Amazon Web Services (AWS)**

Duración del curso

Fecha de expedición

**6 horas 08 Febrero 2019 Manuel Agudo**

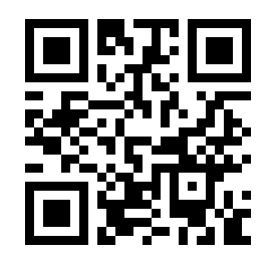

CEO de OpenWebinars

### **Contenido**

## **Curso de Introducción a Amazon Web Services (AWS)**

#### **1. INTRODUCCIÓN**

Presentación del curso y del profesor

#### **2. NETWORKING**

VPC y Subnets

Práctica con subnets publicas y privadas

Routing table

Internet Gateaway

NAT Gateway

Network Access Control List

#### **3. ROUTE 53**

Conociendo Route 53

#### **4. EC2**

Tipos y clases de instancias EC2

Security Groups

Elastic IP Addresses

Creación de instancias en EC2

Elastic Block Store (EBS)

#### **5. AUTOSCALING**

∩

Creación de un Launch Configuration para una aplicación web

Creación de un AutoScaling

Modificación de una AMI y actualización del AutoScaling

### **6. ELASTIC LOAD BALANCING (ELB)**

Creación y configuración de ELB

#### **7. CLOUDWATCH**

Trabajando con CloudWatch

#### **8. BASES DE DATOS**

Introducción a RDS y ElastiCache

Crear RDS

Crear clúster con ElasticCache

#### **9. S3**

Conociendo y trabajando con S3

#### **10. IAM**

⊙

Usuarios y Roles y AWS CLI

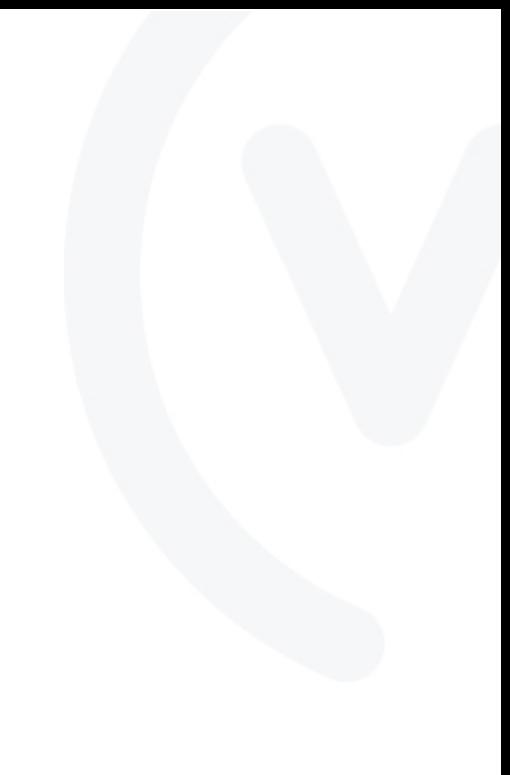